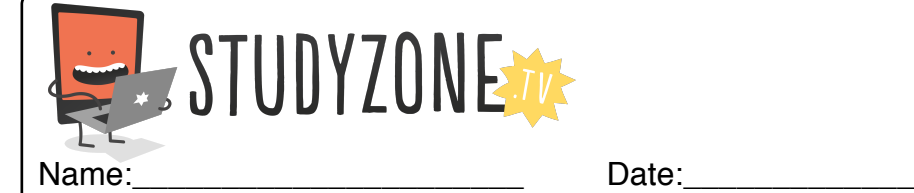

Scan the code or use the lesson ID to access this lesson online.

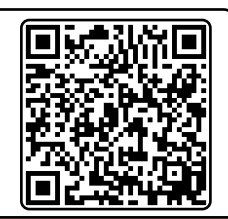

I can use loops effectively on the computer LessonID: 161 November 2014 | LessonID: 161

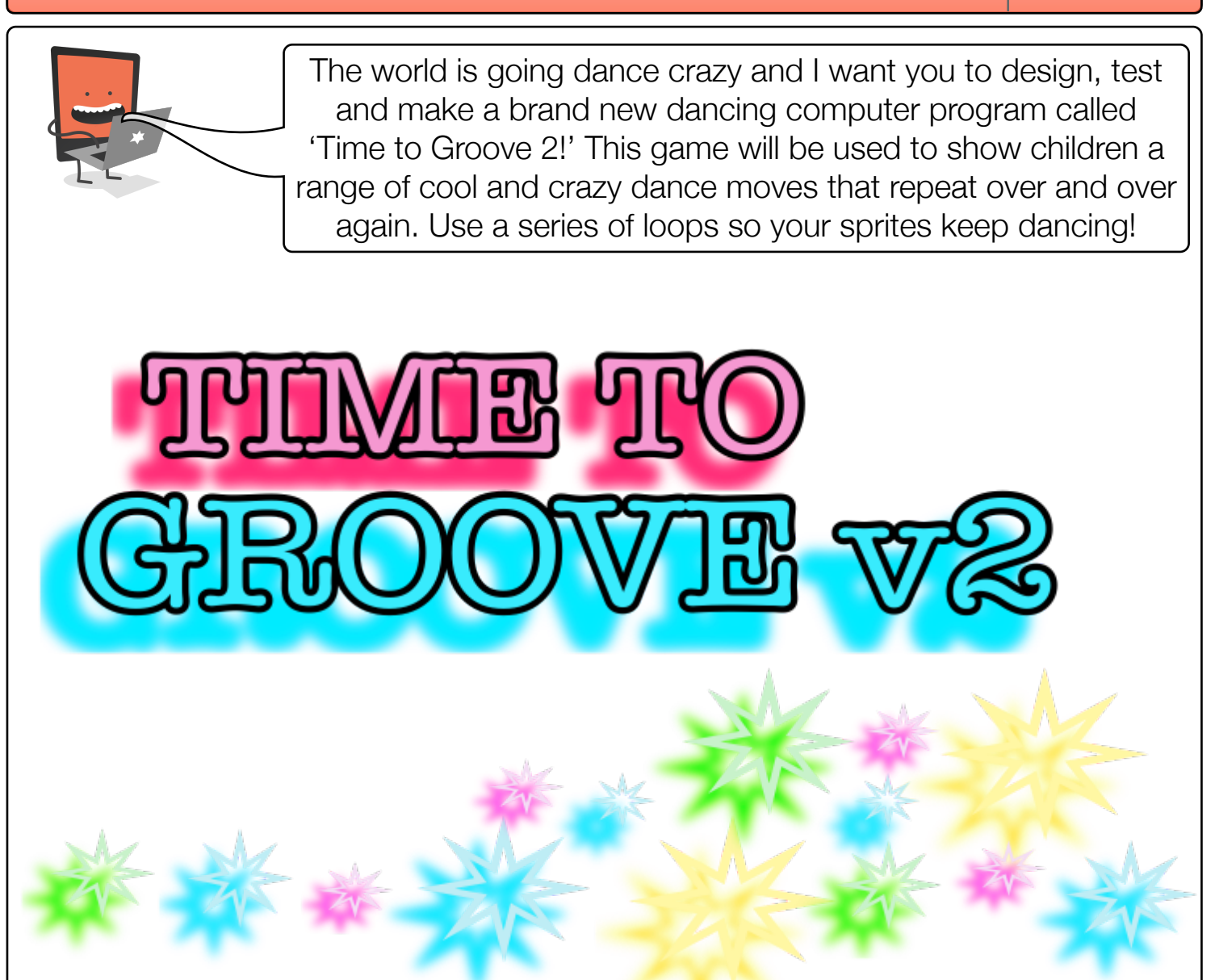

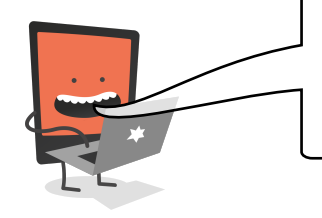

See what happens when you change the colour effect of a background image. Can you use a loop to change this in time with the dancing?